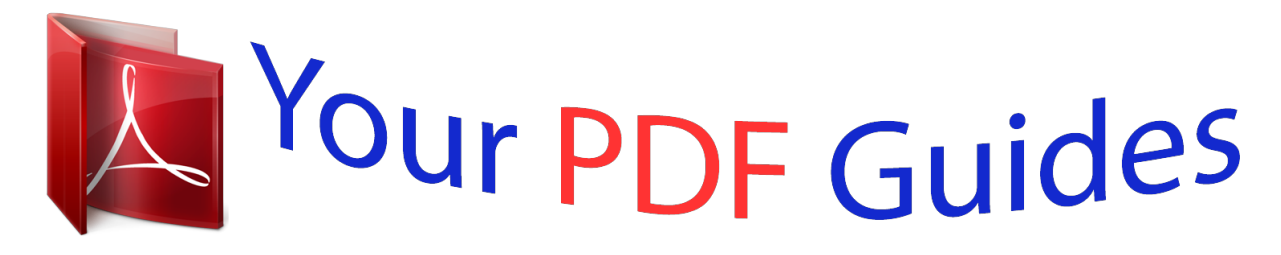

You can read the recommendations in the user guide, the technical guide or the installation guide for HITACHI DESKSTAR 7K500. You'll find the answers to all your questions on the HITACHI DESKSTAR 7K500 in the user manual (information, specifications, safety advice, size, accessories, etc.). Detailed instructions for use are in the User's Guide.

## **User manual HITACHI DESKSTAR 7K500 User guide HITACHI DESKSTAR 7K500 Operating instructions HITACHI DESKSTAR 7K500 Instructions for use HITACHI DESKSTAR 7K500 Instruction manual HITACHI DESKSTAR 7K500**

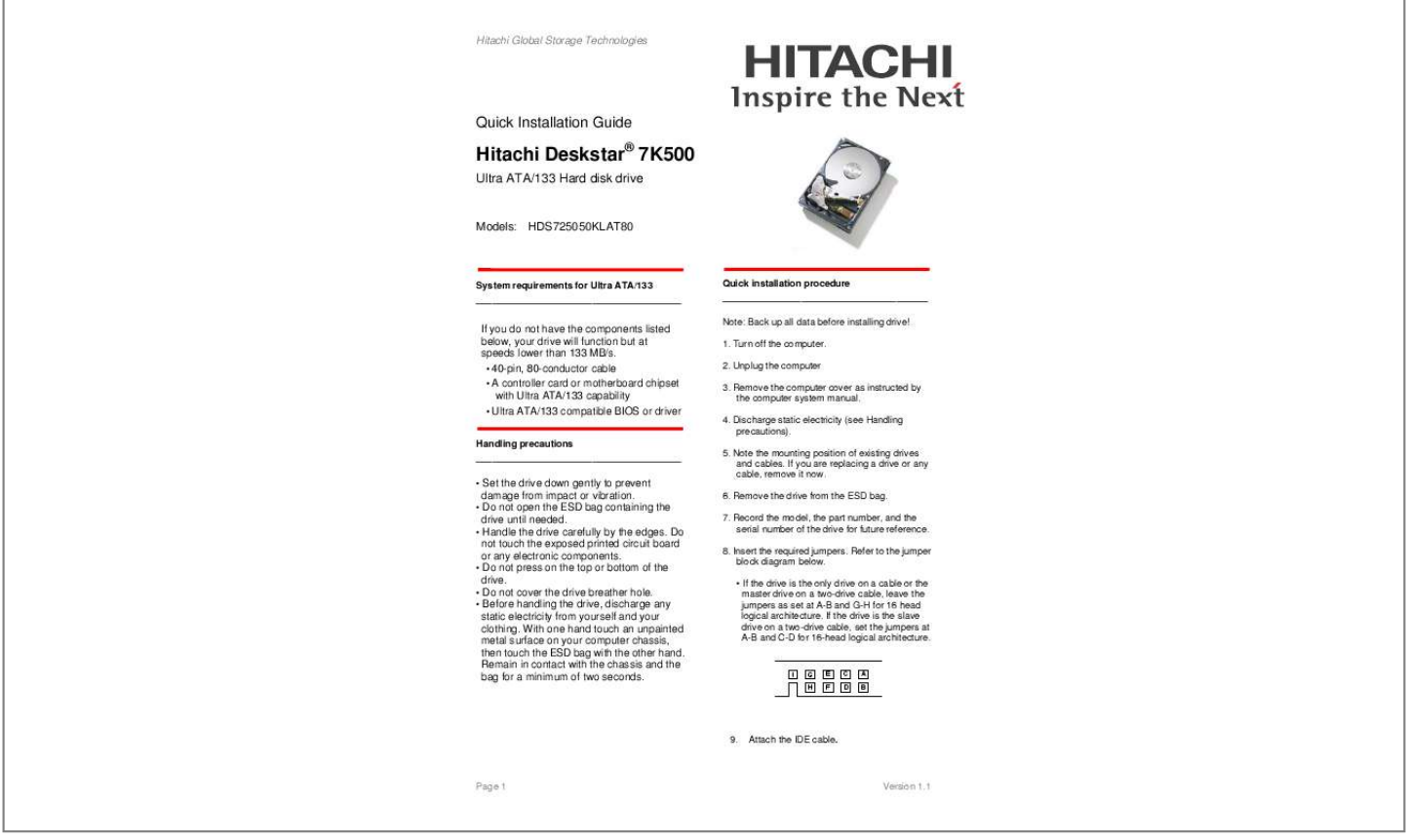

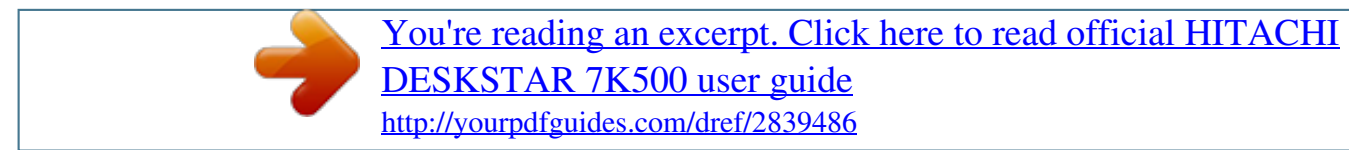

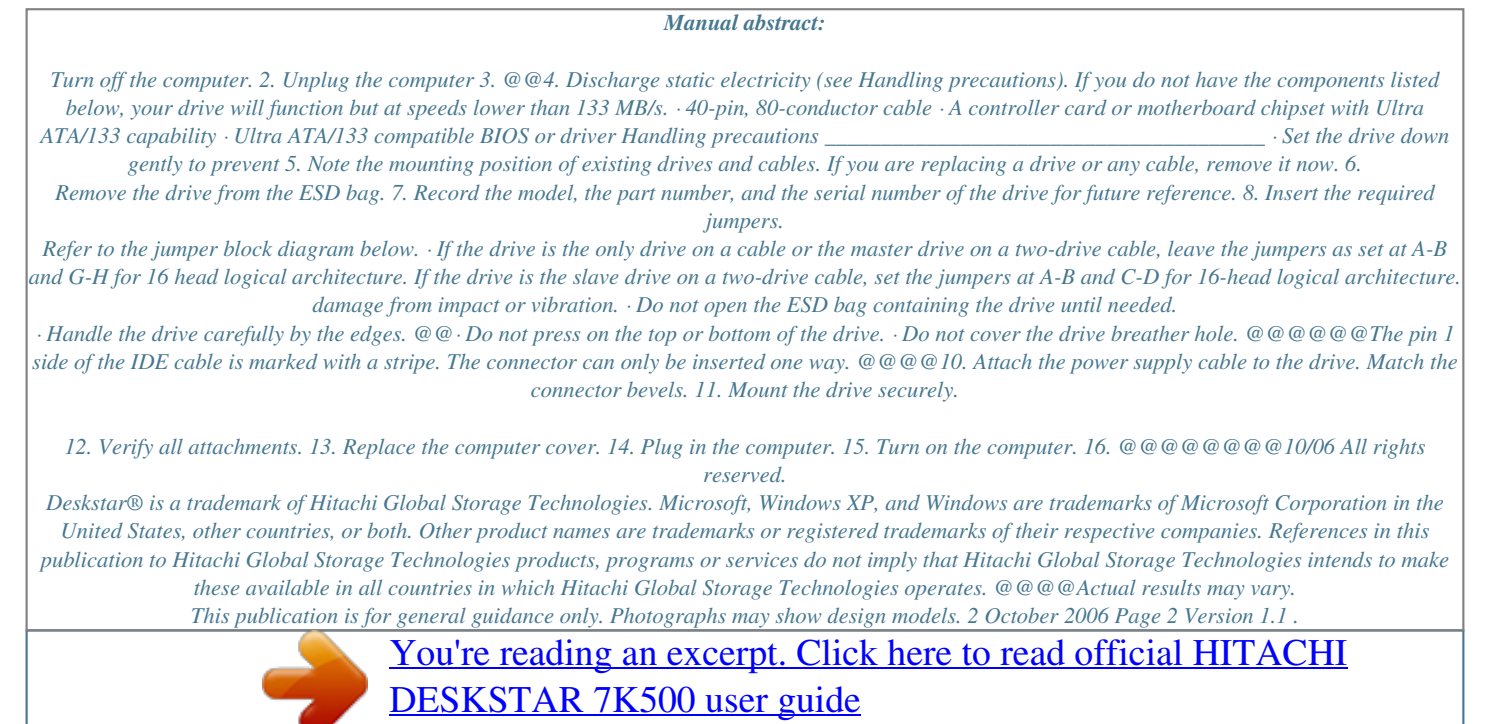

<http://yourpdfguides.com/dref/2839486>